#### **Cubase Complete 13 – Die Referenz**

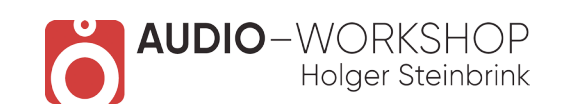

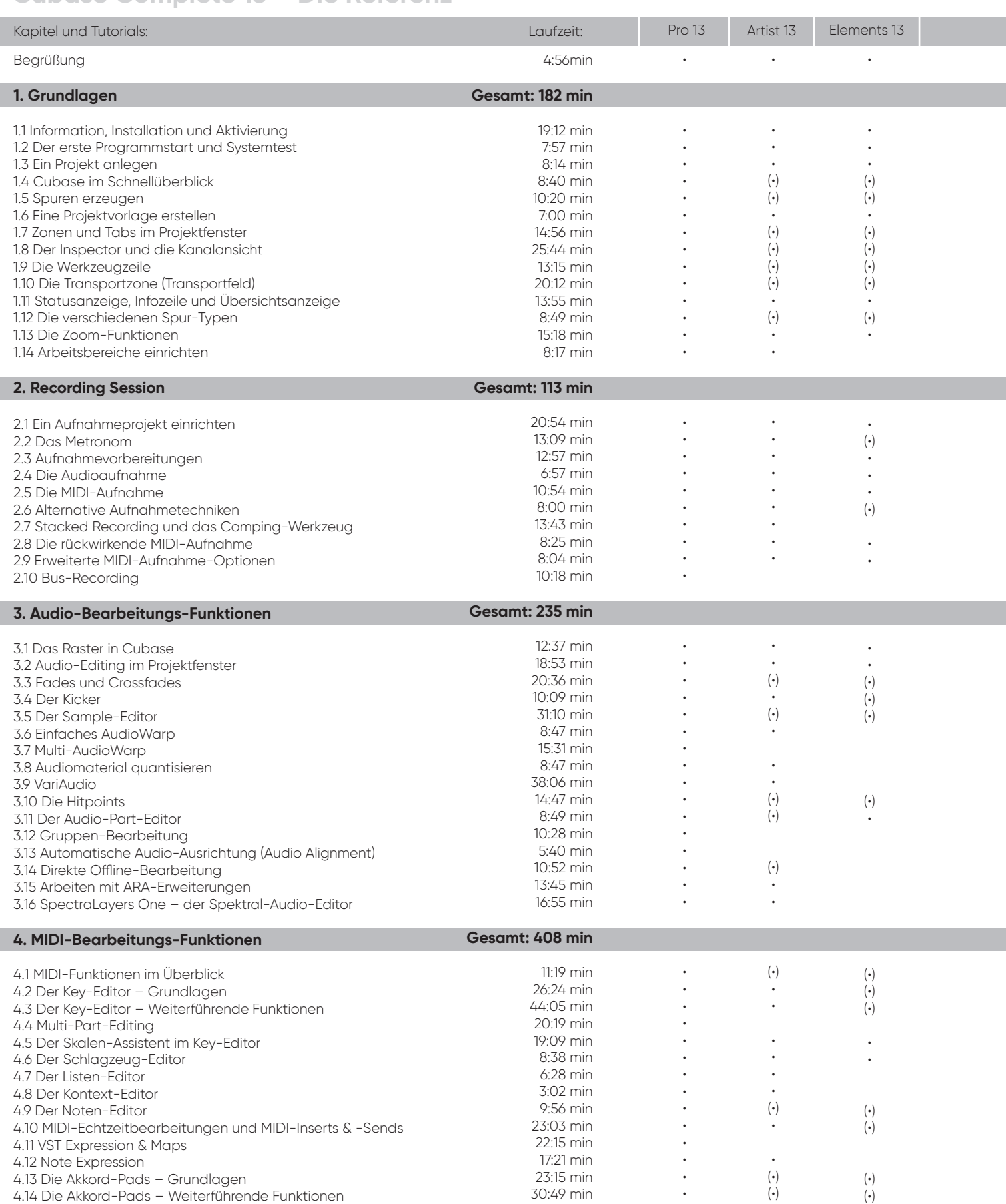

### **Cubase Complete 13 – Die Referenz**

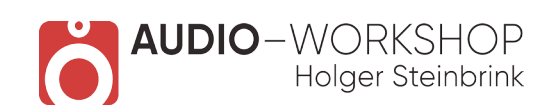

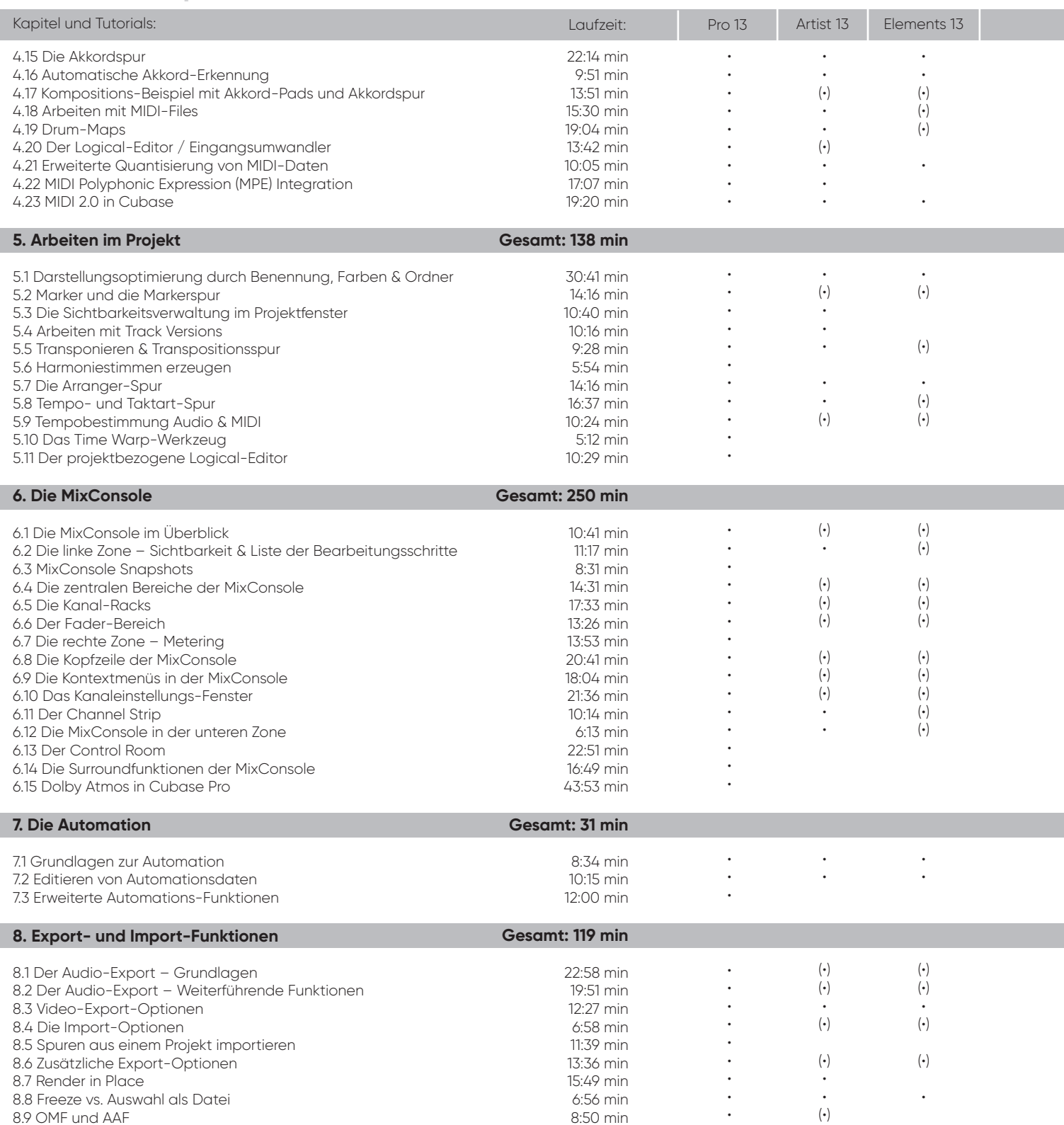

#### **Cubase Complete 13 – Die Referenz**

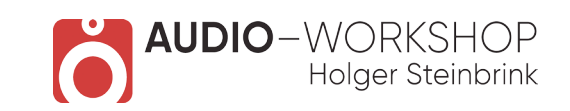

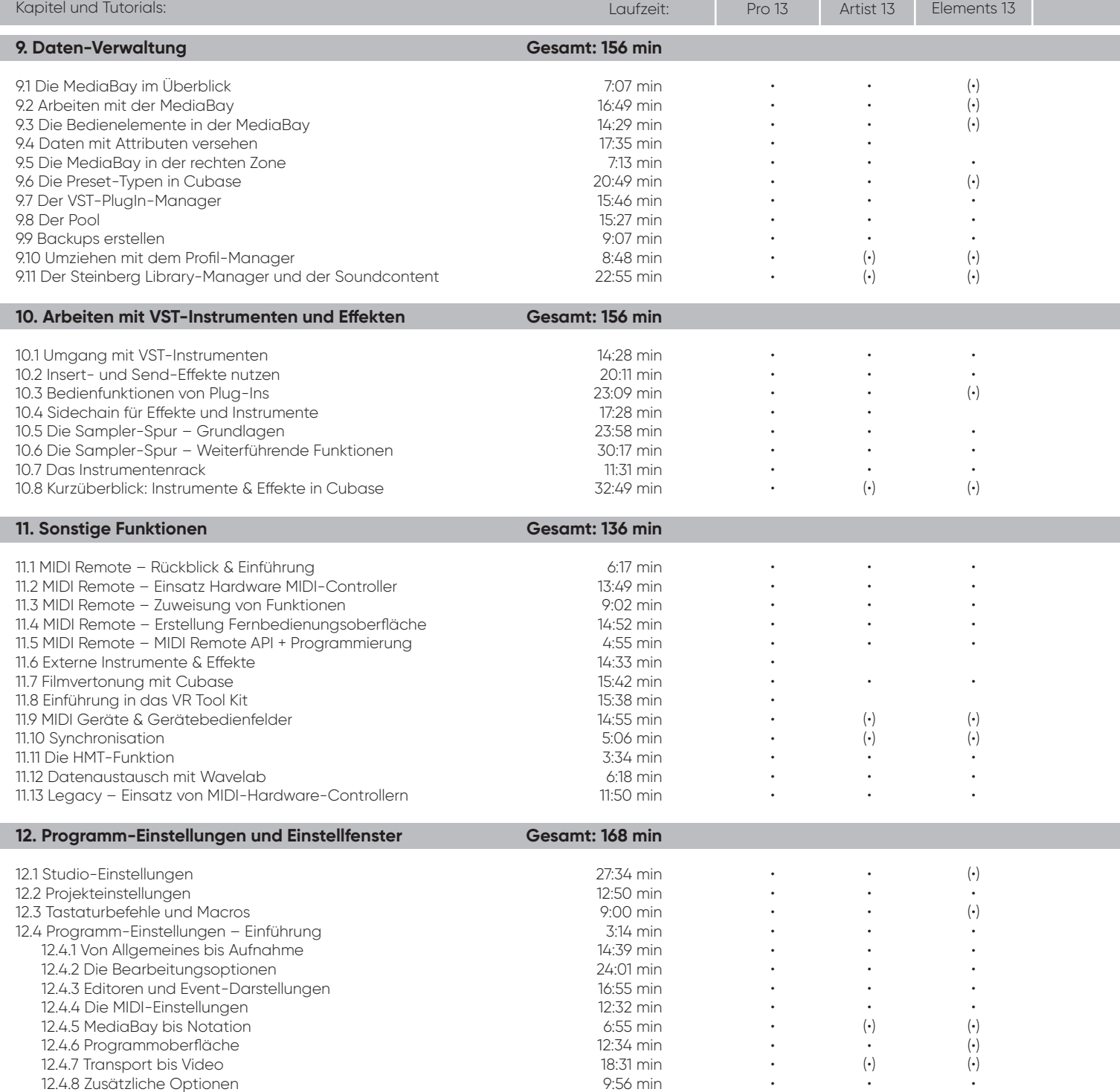

#### **Cubase Complete 13 – Die Referenz**

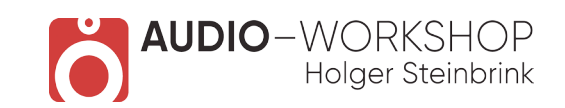

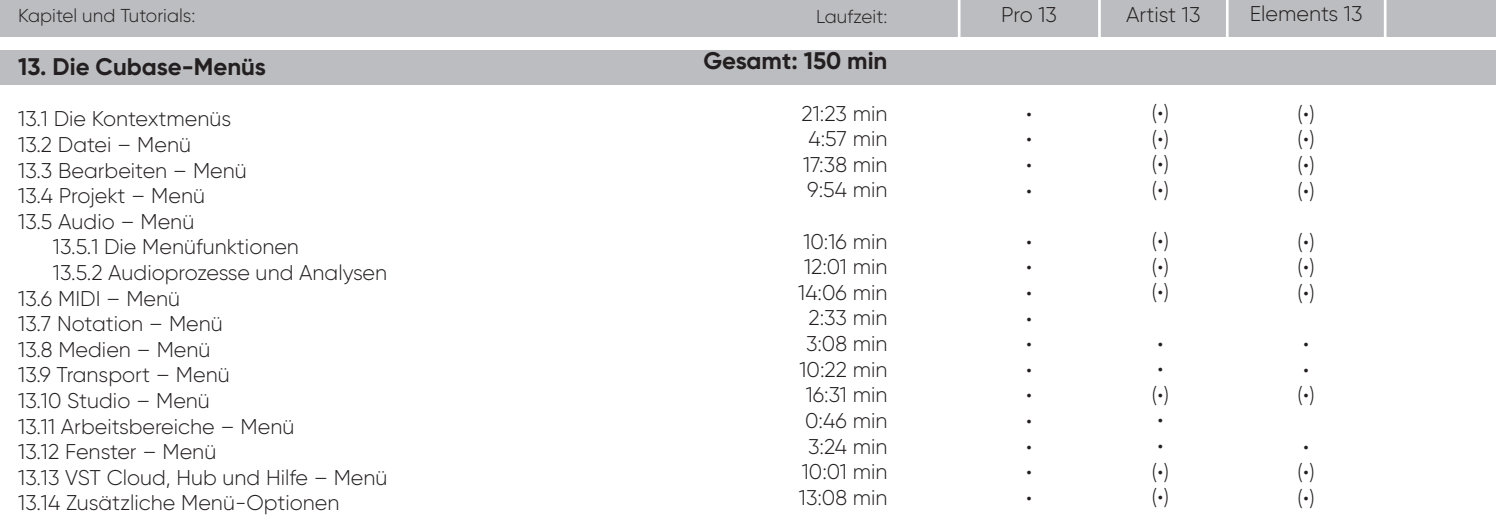

**Gesamtlaufzeit: 37 h 24 min and William Communisties (A)** = mit Einschränkungen anwendbar **Gesamtlaufzeit: 37 h 24 min and William Communisties (A)**